## **Materials List for: Mapping Molecular Diffusion in the Plasma Membrane by Multiple-Target Tracing (MTT)**

Vincent Rouger<sup>1,2,3</sup>, Nicolas Bertaux<sup>4,5,6</sup>, Tomasz Trombik<sup>1,2,3</sup>, Sébastien Mailfert<sup>1,2,3</sup>, Cyrille Billaudeau<sup>1,2,3</sup>, Didier Marguet<sup>1,2,3</sup>, Arnauld Sergé<sup>1,2,3</sup>

<sup>1</sup>Institut National de la Santé et de la Recherche Médicale, UMR 631, Parc scientifique de Luminy

<sup>2</sup>Centre National de la Recherche Scientifique, UMR 6102, Parc scientifique de Luminy

<sup>3</sup>Centre d'Immunologie de Marseille-Luminy, Aix-Marseille University

4 École Centrale Marseille, Technopôle de Château-Gombert

 ${}^{6}$ Centre National de la Recherche Scientifique, UMR 6133, Aix-Marseille University

Correspondence to: Arnauld Sergé at [serge@ciml.univ-mrs.fr](mailto:serge@ciml.univ-mrs.fr)

URL:<https://www.jove.com/video/3599> DOI: [doi:10.3791/3599](http://dx.doi.org/10.3791/3599)

## **Materials**

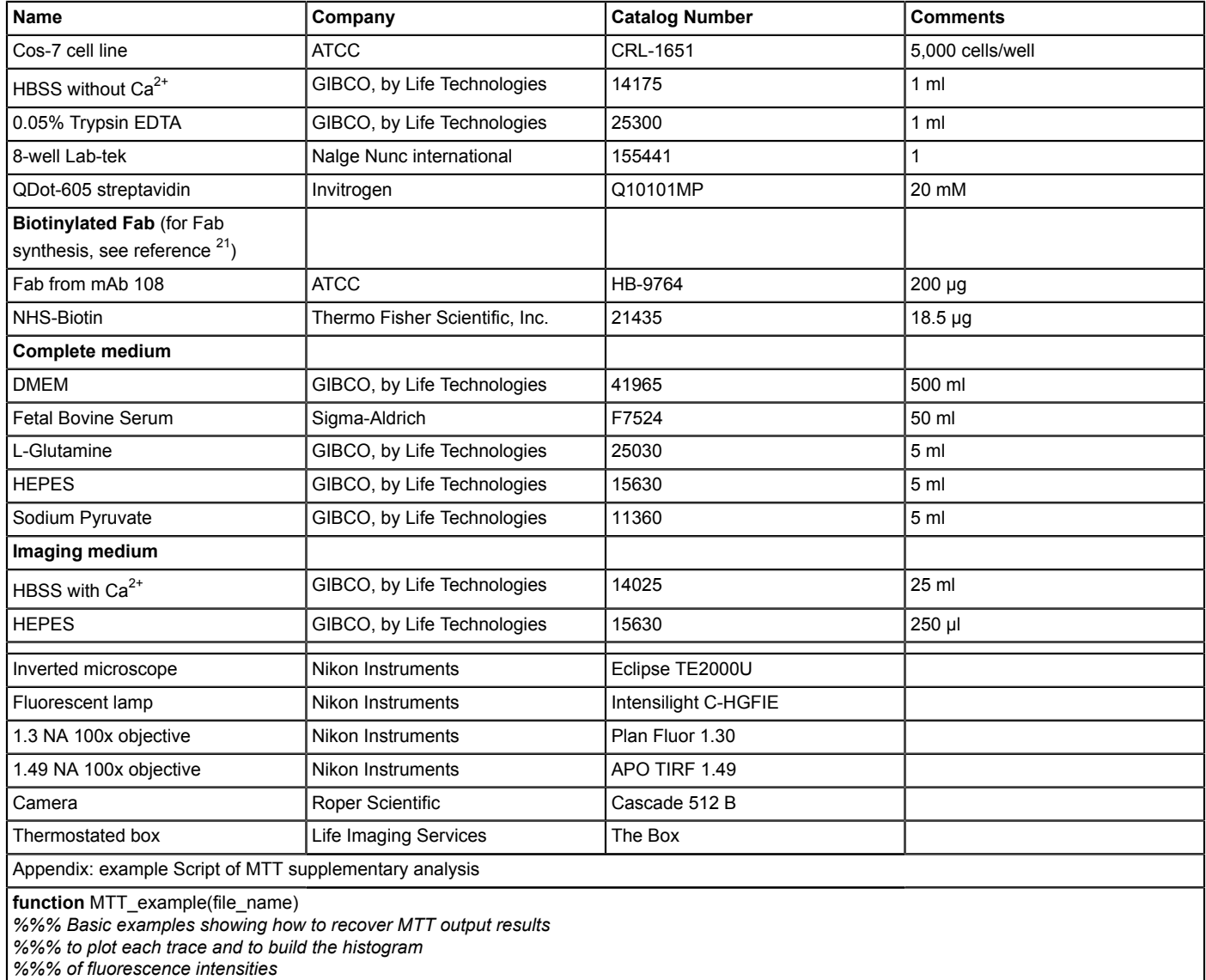

**if** nargin<1 % no file\_name provided?  $files = dir("x.stk');$ 

<sup>&</sup>lt;sup>5</sup>Institut Fresnel, Aix-Marseille University

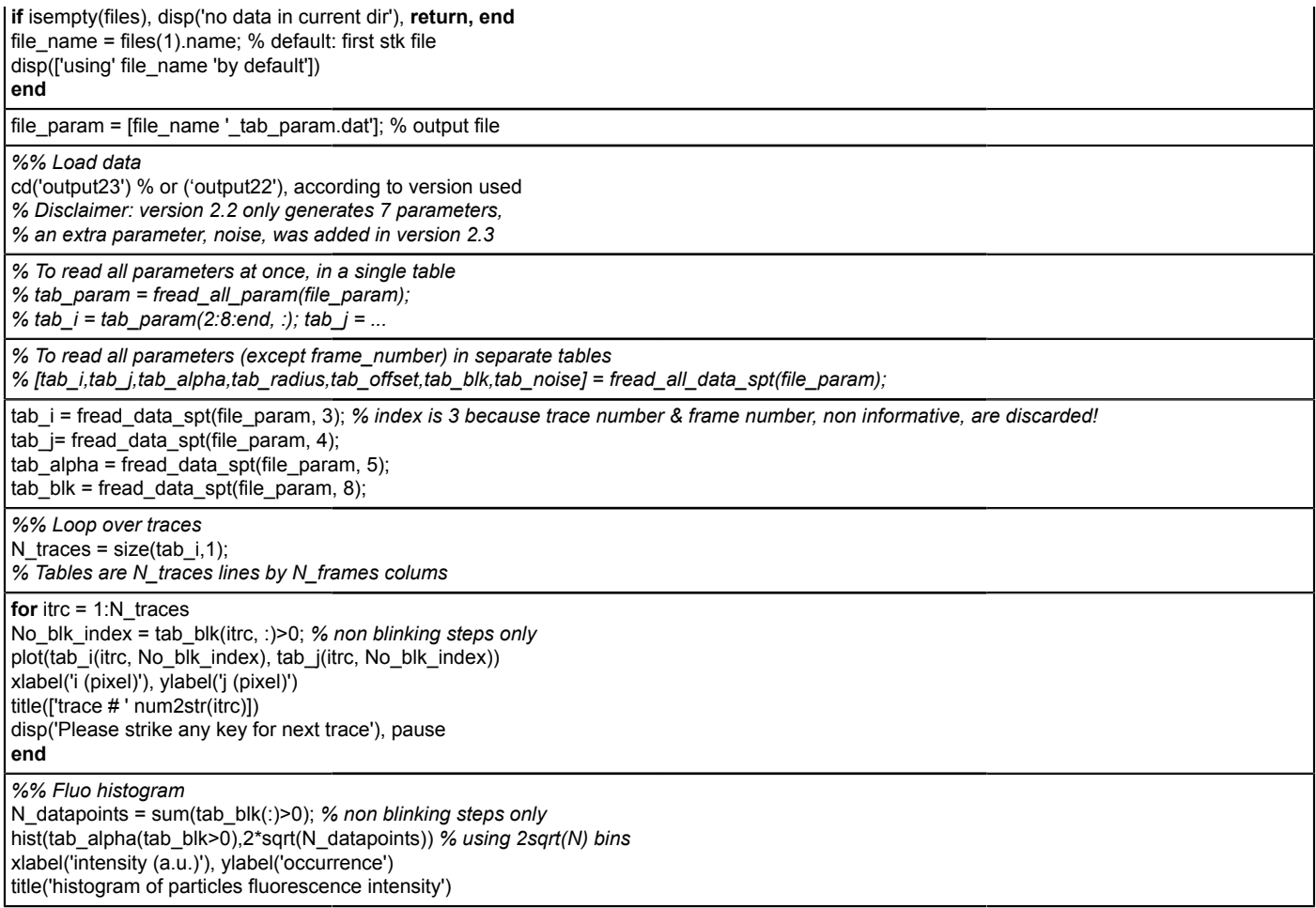